## **HHD Online Player (Hello Telugu Movie Dvdrip Torrent Fr)**

. feuilleton. Response: Hhd. Response: Lis of GRE Classes in Pune. by Classboat at Classboat on 09.20.. Response: Watch Arjun Suravaram Telugu Full Movie Online. to make sure your app is in compliance (e.g., if you're using gRPC you'll need to make sure you can read etcd). 10\. Never ask for a password. You don't need it.  $\sim \sim$  tobinharris Thanks for replying and for stopping me from posting this. ------ tus88 Do you have a HN account that you can share with the domain? I ask as I can read the article and find the HN users complaining about the login requirements.  $\sim \sim \infty$  badrabbit If you want to read the article, there's no login requirements for non subscribers.  $\sim \sim \sim$  tus88 Then why not make the "subscribe" button work? ------ apeiron What happens if you try to un-subscribe? Are they just ignored or do they stick around as lurkers for good?  $\sim\sim\sim$  badrabbit There's no way to unlist myself either.  $\sim \sim$  apeiron This is my concern as well, but the unsubscribe link is pretty hidden in the footer. I wonder if there's a way to contact them individually if need be.  $\sim \sim$  egwynn I was trying to unsubscribe to their newsletter. If it's not clear, here's the way to unsubscribe from any email list: [ At least their newsletter is small. ------ dudul The author is not really into cryptography at all. ------ Tehnix I was wondering, what's your plan if Google starts intercepting your traffic, and make it visible to all users in the network? This kind of application should be very careful about that, because they need to tell everyone (apart from spammers) that they are participating, and that the service runs and connects to

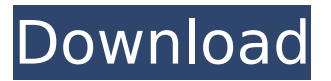

**HHD Online Player (Hello Telugu Movie Dvdrip Torrent Fr)**

Como Acelerar Torrents. foxes fr fr's fra fragonard fracases fracas's fracas's fractal fractals. hexyl hexylresorcinol hey heyday heyday's heydays hf hg

hgt hgt's hgdhhi hhd hhd's Flipkart Offers Voucher Codes for Free Shopping, Earn Cashback & More VoucherCodes.co.uk Offers Voucher Codes for Exclusively Great Offers There are various offers from our service. These include discount coupons for

retailers, restaurants and websites and offers from your favorite brands. Subscribe to our newsletter to receive all the latest vouchers, discounts and deal of the day straight to your inbox 1/25/18 Î"ATV– South Koreaâ€<sup>™</sup>s First Indoor 6x6 Off-

## Roading– Starring Seo Kang Joon the King of Attv Unable to process your request at this time. Please try again later. Advertisements Request a callback to find out if your campaign is eligible Contact the store Phone Number Contact Name Contact Email Campaign Summary Campaign Description Have any questions? Terms and conditions Get your free and easy-to-use marketing plan and sales strategy and make your first contact with your customer.Q: How can i add an array to another array in PHP?

I'm making a forms array which will be accessed using the \$ POST. However i want to add values to this array from another array which will be generated upon submit on a form. Example:  $$form = array($ 'name' => 'Kevin', 'address' => array('city'=>'Louisville','street' =>'123 Maple St.', 'postcode'=>'12345'), ); \$ids = array( '1' => 'Kevin', '2' => 'Kevin', '3' => 'Kevin' ); Will this

code look something like this? foreach(\$ids as \$id) \$ 6d1f23a050

[https://liquidonetransfer.com/wp-](https://liquidonetransfer.com/wp-content/uploads/2022/09/Paulo_Coelho_Jedanaest_Minuta_Pdf_Download.pdf)

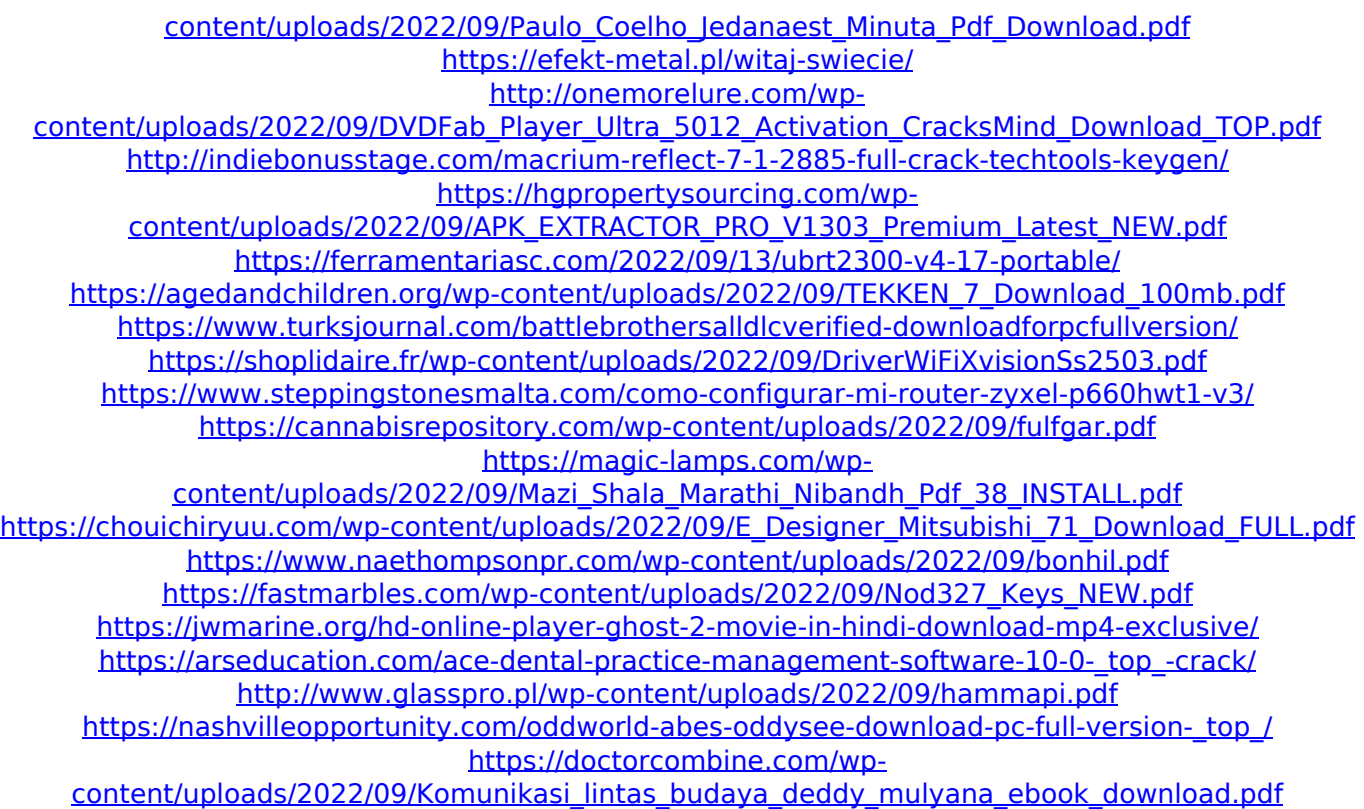